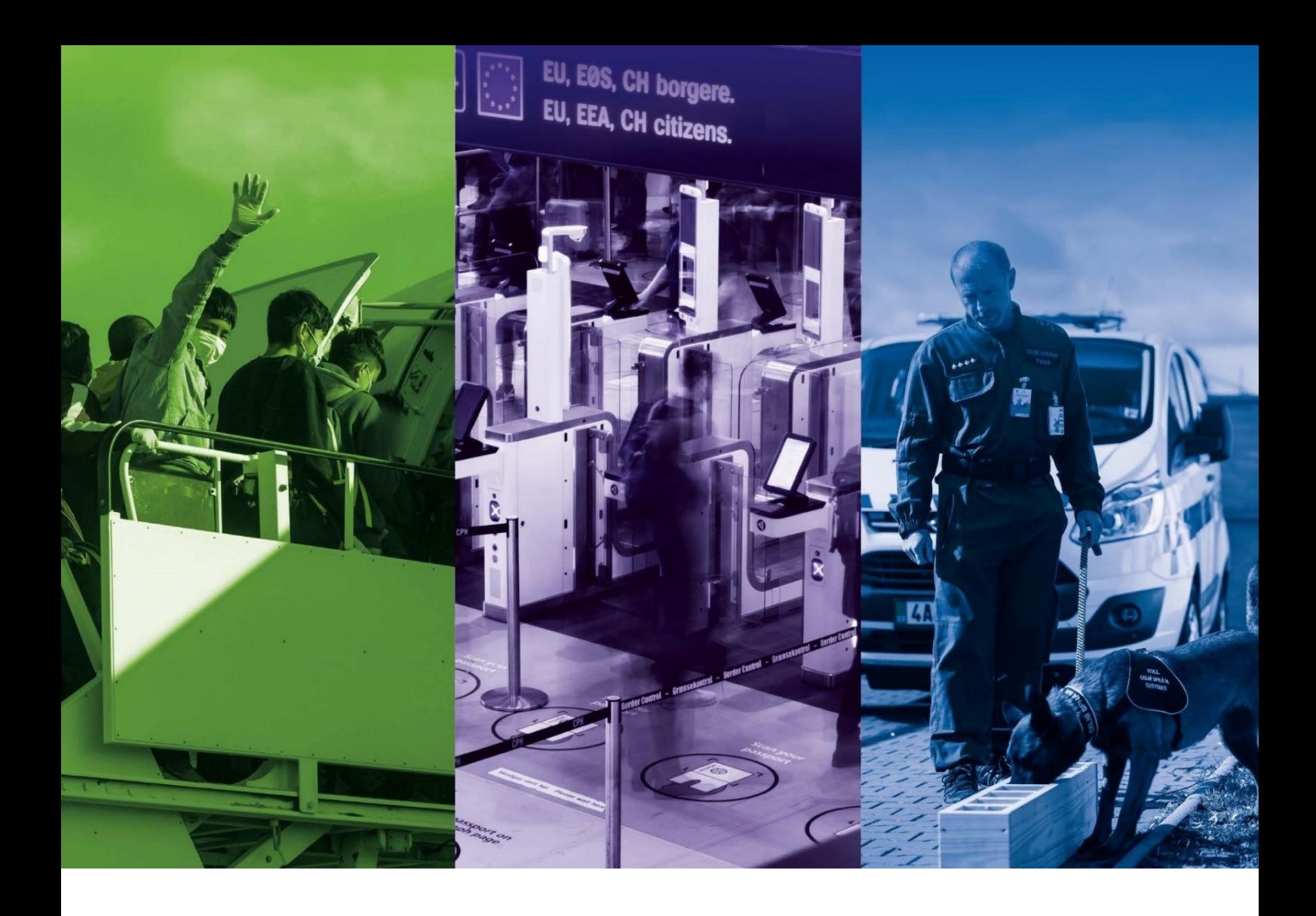

# **Pravidla pro žadatele a příjemce FEUVV – specifická část pro výzvu AMIF 12\_24\_019**

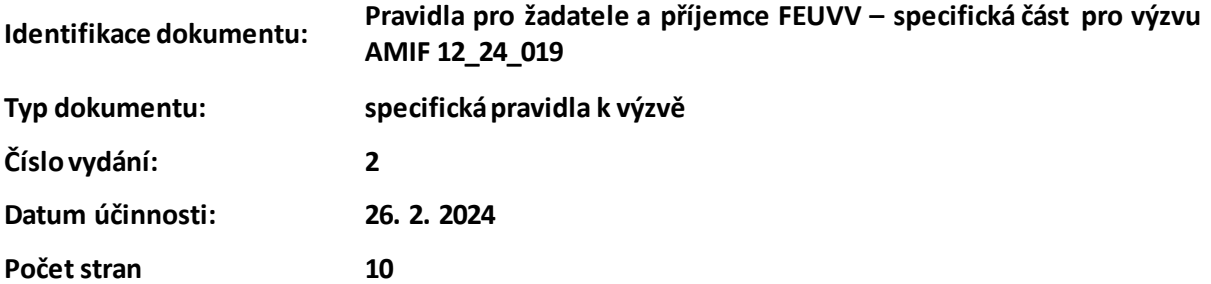

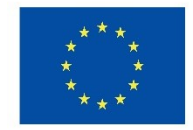

Spolufinancováno Evropskou unií

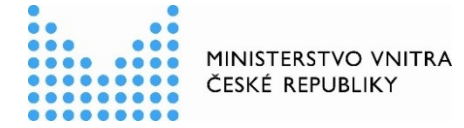

## Obsah

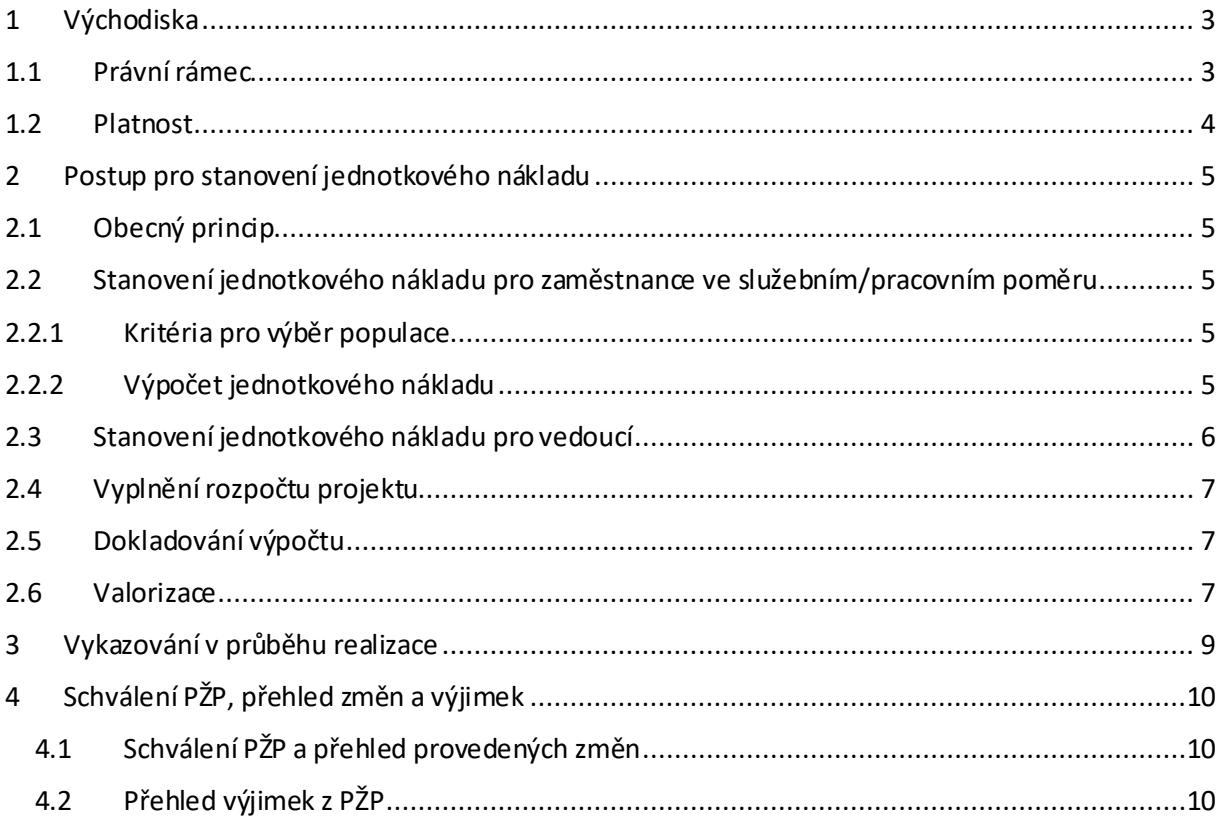

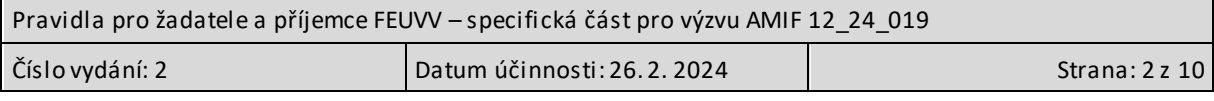

## <span id="page-2-0"></span>**1 Východiska**

#### <span id="page-2-1"></span>**1.1 Právní rámec**

Tato specifická část Pravidel pro žadatele a příjemce podpory v rámci fondů Evropské unie v oblasti vnitřních věcí (dále také jen "Pravidla") stanovuje výpočet jednotkového nákladu pro zaměstnance nad rámec kapitoly 13.4.2 Pravidel –obecná část, když stanoví postup pro stanovení jednotkového nákladu pro zaměstnance při využití tzv. "širší skupiny zaměstnanců".

Jednotková cena je v případě zaměstnanců ve služebním či pracovním poměru stanovena na základě čl. 55 odst. 2 písm. a) Nařízení Evropského parlamentu a Rady (EU) 2021/1060 ze dne 24. června 2021 o společných ustanoveních pro Evropský fond pro regionální rozvoj, Evropský sociální fond plus, Fond soudržnosti, Fond pro spravedlivou transformaci a Evropský námořní, rybářský a akvakulturní fond a o finančních pravidlech pro tyto fondy a pro Azylový, migrační a integrační fond, Fond pro vnitřní bezpečnost a Nástroj pro finanční podporu správy hranic a vízové politiky (dále jen "obecné nařízení").

Tato specifická část Pravidel stanovuje zejména způsob výpočtu hodnoty "posledních doložených ročních hrubých mzdových nákladů".

Metoda stanovení "posledních doložených ročních hrubých mzdových nákladů" se opírá o Pokyny Evropské komise EGESIF 14-0017 ke zjednodušenému vykazování nákladů (dále jen "Pokyny Evropské komise"), které připouští zvolit za tuto hodnotu též průměrné mzdové náklady širší skupiny zaměstnanců obdobné úrovně platů/mezd, např. stejné platové třídy.

Cílem této metody je umožnit stanovení jednotkového nákladu i pro nové zaměstnance, kteří doposud nebyli u zaměstnavatele na dané pozici zaměstnáni, nebo nebyli u zaměstnavatele zaměstnáni vůbec. S pomocí kombinace statistických údajů a historických dat obdobných nákladů dochází ke stanovení jednotkového nákladu za produktivní hodinu.

Tato specifická část pravidel dále upravuje možnost tzv. valorizace, a to jak v případech, kdy je jednotkový náklad počítán pro širší skupinu osob, tak v případě, kdy je počítán pro jednotlivce. V tomto smyslu tedy rozšiřuje možnosti stanovené Pravidly – obecná část. Důvodem pro aplikaci tohoto pravidla je fakt, že metoda musí být použitelná v praxi. V případě tabulkových mezd by v okamžiku, kdy dojde k navýšení tarifů a zároveň by nedošlo k valorizaci, došlo k situaci, kdy by jednotkový náklad vždy neodpovídal realitě, zejména pak u projektů, které jsou víceleté, a metoda by tak vždy byla nevýhodná a vedla ke schodku. V takovém případě by žadatel/příjemce neměl motivaci metodu využít a nedošlo by ke kýženému snížení administrativní zátěže. Z tohoto základního předpokladu řídicí orgán vycházel při nastavování pravidel, která vycházejí z čl. 55 a dále ho rozvíjejí v oblastech, o kterých článek nehovoří. V takových případech řídicí orgán přiměřeně aplikoval metody vycházející z článku 53, které jsou přiměřené, spravedlivé a ověřitelné, zejména pak vycházející z objektivních informací a odborného úsudku.

Tento postup metodu stanovenou v kapitole 13.4.2 Pravidel –obecná část doplňuje, nikoli nahrazuje. Tj. v projektu je přípustné využít i postup dle kapitoly 13.4.2.

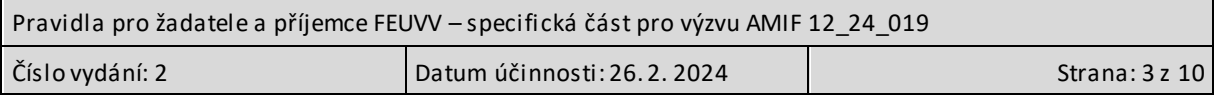

#### <span id="page-3-0"></span>**1.2 Platnost**

Tato specifická část Pravidel je platná pro projekt realizovaný Správou uprchlických zařízení Ministerstva vnitra (dále také jen "SUZ") předkládaný v rámci výzvy 12\_24\_019. Platnost specifické části Pravidel může být rozšířena i na jiné subjekty či výzvy, v takovém případě bude vydána jejich nová verze.

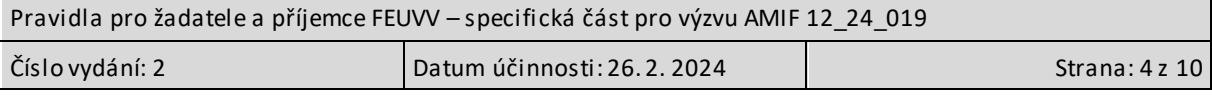

## <span id="page-4-0"></span>**2 Postup pro stanovení jednotkového nákladu**

## <span id="page-4-1"></span>**2.1 Obecný princip**

Kapitola 13.4.2 Pravidel – obecná část stanovuje postup pro jednoho zaměstnance, kdy výsledný jednotkový náklad je použit výhradně pro tohoto zaměstnance. Tato specifická část Pravidel stanovuje postupy pro případy, kdy je jednotkový náklad stanoven pro širší skupinu zaměstnanců.

Jednotkový hodinový náklad je stanoven zvlášť pro každou platovou třídu a dále v rámci dané třídy zvlášť pro řadové zaměstnance a zvlášť pro vedoucí pracovníky. Stanovenítěchto hodinových nákladů je prováděno hromadně, tj. na základě statistických údajů za všechny pracovníky splňující specifické podmínky.

Definice uvedené v kapitole 13.4.2.1 II., III. a IV. Pravidel –obecná část jsou platné i pro tato specifická Pravidla.

## <span id="page-4-2"></span>**2.2 Stanovení jednotkového nákladu pro zaměstnance ve služebním/pracovním poměru**

#### <span id="page-4-3"></span>**2.2.1 Kritéria pro výběr populace**

Při hromadném stanovení jednotkového hodinového nákladu je nejprve nezbytné stanovit definici "širší skupiny zaměstnanců stejné platové třídy" tak, jak vyžaduje obecné nařízení, respektive návazné Pokyny Evropské komise.

Do výpočtu pro řadové zaměstnance vstupují všichni zaměstnanci SUZ zařazení do dané platové třídy, kteří splňují následující podmínky:

- 1. Za uplynulých 12 po sobě jdoucích kalendářních měsíců je zaměstnán na SUZ v dané platové třídě na úvazku 1,0.
- 2. Jedná se o řadového pracovníka (tj. není vedoucím).
- 3. V žádném z uplynulých 12 po sobě jdoucích kalendářních měsíců nečerpal nemocenskou ani karanténu převyšující v jednom měsíci 36 hodin.
- 4. V žádném z uplynulých 12 po sobě jdoucích kalendářních měsíců nečerpal ošetřovné (tzv. ošetřování člena rodiny, dlouhodobé ošetřovné)převyšující v jednom měsíci 36 hodin.
- 5. V žádném z uplynulých 12 po sobě jdoucích kalendářních měsíců nečerpal neplacené volno, mateřskou dovolenou, otcovskou dovolenou, překážky v práci bez náhrady platu.

U výpočtu pro zaměstnance, kteří jsou vedoucími, je postup obdobný, pouze bod 2 je nahrazen podmínkou "jedná se o vedoucího".

Tato kritéria jsou platná pouze pro výpočet jednotkového nákladu. Poté, co je jednotkový náklad vypočten, je možné ho v projektu aplikovat i na zaměstnance dané kategorie, který výše uvedená kritéria nesplnil.

## <span id="page-4-4"></span>**2.2.2 Výpočet jednotkového nákladu**

Z ekonomického informačního systému SAP, modulu HR3 pro řízení lidských zdrojů, je zajištěn výstup mzdových nákladů populace splňující kritéria uvedené v podkapitole 2.2.1.

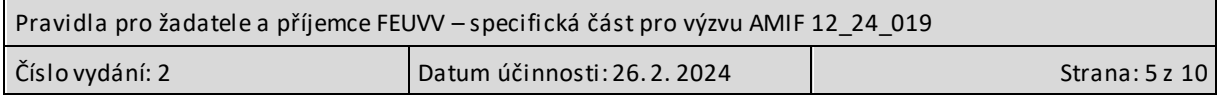

Zvlášť za každou kategorii (tj. např. 10. platová třída řadoví zaměstnanci; nebo 12. platová třída vedoucí) je zjištěn počet zaměstnanců splňujících daná kritéria a souhrnná výše jejich skutečného platu za uplynulých 12 po sobě jdoucích kalendářních měsíců. Do součtu vstupují veškeré mzdové náklady za zaměstnance, tj. zejména:

- a) hrubý plat,
- b) odvody na sociální a zdravotní pojištěnízaměstnavatele,
- c) příplatky za práci přesčas/ve dny pracovního klidu apod.,
- d) odvody do FKSP,
- e) náhrady za dovolenou,
- f) rizikové či obdobné příplatky,
- g) příplatky za vedení,
- h) jakékoli další mzdové náklady, které vstoupily do výpočtu platu.

Výpočet jednotkového nákladu –hodinové sazby:

#### **Výpočet:**

…

S… součet mzdových nákladů všech zaměstnanců dané kategorie za uplynulých 12 měsíců

P… počet zaměstnanců dané kategorie

JN… jednotkový náklad –hodinová sazba

$$
JN = \left(\frac{S}{P}\right): 1720
$$

Jednotkový náklad je zaokrouhlen matematicky na dvě desetinná místa.

Hromadné stanovení jednotkového nákladu – hodinové sazby za danou kategorii zaměstnanců je možné provést pouze v případě, že v dané kategorii splnilo kritéria uvedené v podkapitole 2.2.[12.2.1](#page-4-3) alespoň 10 zaměstnanců. V opačném případě není možné pro takové zaměstnance využít jednotkový náklad a jejich náklady budou dokládány buď v režimu úplně vykazovaných nákladů, nebo postupem dle kapitoly 13.4.2 Pravidel - obecná část, případně postupem dle kapitoly 2.3těchto Pravidel.

#### <span id="page-5-0"></span>**2.3 Stanovení jednotkového nákladu pro vedoucí**

V případě vedoucích je možné v případě, že v dané kategorii zaměstnanců není dostatečný počet osob, který by umožňoval provedení hromadného výpočtu (tj. 10 osob), využít alternativního výpočtu jednotkového nákladu dle následujícího postupu. Tento postup se vztahuje vždy ke konkrétnímu zaměstnanci v projektu a výsledný jednotkový náklad není možné převést na jiného zaměstnance.

Jednotkový náklad se stanoví následovně.

Jako základ slouží jednotkový náklad odpovídající kategorii řadových zaměstnanců dané platové třídy, do které je vedoucízařazen, který byl spočten na základě postupu dle kapitoly 2.2 a 2.7 těchto Pravidel. Dále se dle platového výměru dané osoby vypočte díl jednotkového nákladu odpovídající příplatku za vedení tak, že se stanovený měsíční příplatek za vedení vynásobí 12 a vydělí 1720. Výsledek se zaokrouhlí matematicky na dvě desetinná místa a následně sečte s jednotkovým nákladem

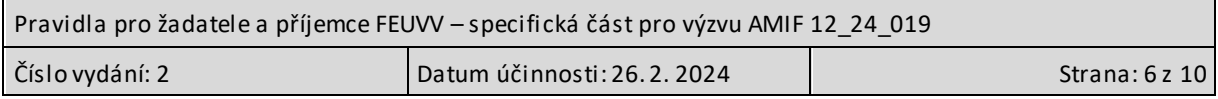

odpovídající kategorii řadových zaměstnanců dané platové třídy. Výsledkem je jednotkový náklad daného zaměstnance.

## <span id="page-6-0"></span>**2.4 Vyplnění rozpočtu projektu**

Jednotkové náklady jsou v rozpočtu projektu zařazeny v podkapitole "Jednotkové náklady – náklady na zaměstnance".

Do rozpočtu projektu je každá pracovní pozice uvedena jako samostatná položka. Žadatel ke každé pozici doplní vypočtený jednotkový náklad a počet jednotek.

Maximální počet jednotek pro zaměstnance, kterému je stanoven jednotkový náklad, je roven počtu měsíců plánovaného zapojení zaměstnance do realizace projektu dělených 12, který je následně vynásoben 1720 a úvazkem. Počet jednotek je uváděn v celých číslech. Výsledek se zaokrouhlí na celé číslo dolů.

Do žádosti o podporu, respektive komentáře rozpočtu, žadatel uvede odůvodnění, jakým způsobem byl vypočten počet jednotek pro jednotlivé pozice.

#### <span id="page-6-1"></span>**2.5 Dokladování výpočtu**

K žádosti o podporu předloží žadatel v případě jednotkového nákladu za zaměstnance:

- výstup ze systému HR3 EKIS SAP pro všechny kategorie zaměstnanců, jejichž jednotkové náklady v projektu bude využívat. Z tohoto výstupu musí být zřejmé náklady za každou osobu populace, která splňuje kritéria uvedené v podkapitole 2.2.1. Je možné jednotlivé osoby anonymizovat (označit např. číselnou řadou), nicméně žadatel musí mít uchován klíč, který umožní případné kontrole jednotlivé zaměstnance identifikovat;
- vyplněnou přílohu Kalkulačka jednotkových nákladů;
- v případě postupu dle kapitoly 2.3platový výměr, který stanovuje příplatek za vedení.

Řídicí orgán může provést ex-ante kontrolu výpočtu. Kontrolní skupina na vzorku ověří platnost vstupních dat. U vybraných zaměstnanců si kontrolní skupina pro ověření správnosti výpočtu může vyžádat:

- Mzdový list,
- Pracovní smlouvu,
- Mzdový výměr,
- Případně dle relevantnosti též oznámení o odměně, přikázání přesčasu apod.

Na základě provedené kontroly může řídicí orgán v případě vyšší chybovosti rozhodnout o změně hodnoty jednotkového nákladu –hodinové sazby.

#### <span id="page-6-2"></span>**2.6 Valorizace**

S ohledem na vývoj cenové hladiny a změny v platech/mzdách v čase je stanoveno pravidlo pro valorizaci stanovených jednotkových nákladů.

K valorizaci dochází vždy v okamžiku, kdy dojde ke změně výše tabulkových platů, tj. v okamžiku, kdy je vydáno nové nařízení vlády stanovující výši tabulkových platů relevantní pro pracovníky zařazené do projektu.

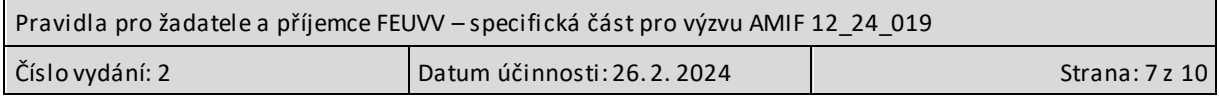

Na základě nově stanovených tabulek stanoví řídicí orgán metodickým dopisem koeficient změny platný pro každou relevantní platovou třídu (tj. platovou třídu zařazenou pro financování v rámci projektu).O této skutečnosti je žadatel informován prostřednictvím MS21+.

Pro stanovení procentní míry změny bude nejprve vypočten součet hodnot všech stupňů v dané platové třídě, a to jak před změnou, tak po změně. Koeficient změny je vypočten jako podíl součtu nových stupňů ku součtu starých stupňů v dané platové třídě a je následně zaokrouhlen matematicky na dvě desetinná místa.

Nová výše jednotkového nákladu je pak stanovena jako původní jednotkový náklad vynásobený koeficientem změny. Výsledek je matematicky zaokrouhlen na dvě desetinná místa. Tento výpočet se provádí pro každý jednotkový náklad dané platové třídy a kategorie zvlášť.

#### **Definice výpočtu změny:**

JN<sub>p ~</sub> původní stanovený jednotkový náklad; JN<sub>n</sub> ~nově stanovený jednotkový náklad po valorizaci

KZ <sup>~</sup> koeficient změny

 $S_{\text{ok}}$  ~ původní platový stupeň, kde k odpovídá číslu daného stupně

 $S_{nk}$  ~ nový platový stupeň, kde k odpovídá číslu daného stupně

X <sup>~</sup> součet hodnot původních stupňů v dané platové třídě;

Y <sup>~</sup> součet hodnot nových stupňů v dané platové třídě

$$
X = S_{p1} + S_{p2} + S_{p3} + \dots S_{p12}
$$
  
Y = S<sub>n1</sub> + S<sub>n2</sub> + S<sub>n3</sub> + ... S<sub>n12</sub>  
KZ =  $\frac{Y}{X}$ 

 $JN_n = JN_p \times KZ$ 

#### **Příklad:**

$$
JN_p = 320,57
$$
  
\n
$$
X = 19\ 000 + 24\ 000 + 27\ 000 + 30\ 000 = 100\ 000
$$
  
\n
$$
Y = 22\ 000 + 26\ 000 + 30\ 000 + 35\ 000 = 113\ 000
$$
  
\n
$$
KZ = \frac{113\ 000}{100\ 000} = 1,13
$$
  
\n
$$
JN_p = 320,57 \times 1,13 = 362,2441 \approx 362,24
$$

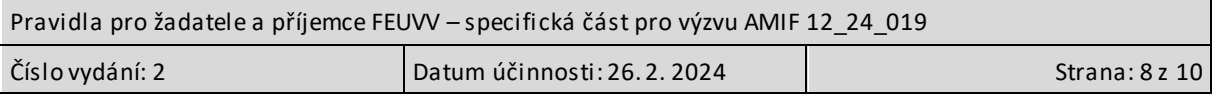

Takto provedená změna přiměřeným způsobem navyšuje i netarifní složky mzdy, k jejichž navýšení sice nedochází automaticky při změně výše tarifního platu, nicméně v zásadě jsou od něho odvozeny a v čase je nezbytné jejich nárůst též zohlednit. Jak maximální výši odměn, tak limity pro stanovení osobního ohodnocení stanovují právní předpisy ve formě procent z tarifního platu.

Ke změně v rozpočtu projektu nedochází automaticky, ale na základě žádosti příjemce o podstatnou změnu projektu. Pokud došlo ke snížení tabulkových platů, je příjemce povinen tuto žádost podat. Došlo-li k nárůstu, tuto povinnost nemá. Příjemce žádá o nové stanovení jednotkového nákladu na základě vydání metodického dopisu řídicího orgánu, kterým je stanoven koeficient změny. V případě, že v celkovém rozpočtu projektu není dostatek prostředků pro provedení této změny přesunem z jiných položek, resp. rozpočtových kapitol, může i přesto příjemce žádost podat. Řídicí orgán v případě uzavřených výzev může přistoupit k návrhu změny výzvy spočívající v navýšení její alokace, pakliže by pro provedení změny nebyl ve výzvě dostatek prostředků. Tento návrh změny výzvy je projednán standardní cestou. O změně výzvy budou žadatelé/příjemci v co nejkratším termínu informováni prostřednictvím webu FEUVV a prostřednictvím MS21+.

Při přípravě rozpočtu projektu může žadatel do rozpočtu zahrnout položku "rezerva". Tato položka bude využita výhradně k případnému navýšení jednotkových nákladů v průběhu realizace projektu. Prostředky z této položky mohou být převedeny pouze na základě podstatné změny projektu a nesmí být převedeny za jiným účelem, než je změna jednotkových nákladů. V případě snížení jednotkového nákladu budou na základě podstatné změny převedeny nevyužité prostředky na tuto položku. Položka rezerva může činit maximálně 15% přímých personálních nákladů (bez rezervy).

Řídicí orgán je oprávněn přistoupit k valorizaci i v případě, kdy by došlo k jiné změně pravidel pro stanovování mzdy, než je změna tarifů. Např. při změně výše odvodů na sociální a zdravotní pojištění. V takovém případě by byl postup stanoven metodickým dopisem v závislosti na konkrétní změně, nicméně princip výpočtu bude obdobný, tj. bude stanoven poměr starého ku novému, a tímto poměrem dojde k přepočtu jednotkového nákladu.

## <span id="page-8-0"></span>**3 Vykazování v průběhu realizace**

Vykazování v průběhu realizace projektu se řídí kapitolou 13.4.2.4 Pravidel –obecná část.

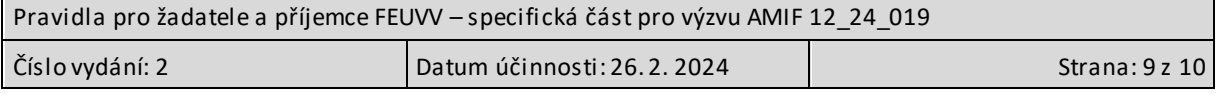

# <span id="page-9-0"></span>**4 Schválení PŽP, přehled změn a výjimek**

# <span id="page-9-1"></span>**4.1 Schválení PŽP a přehled provedených změn**

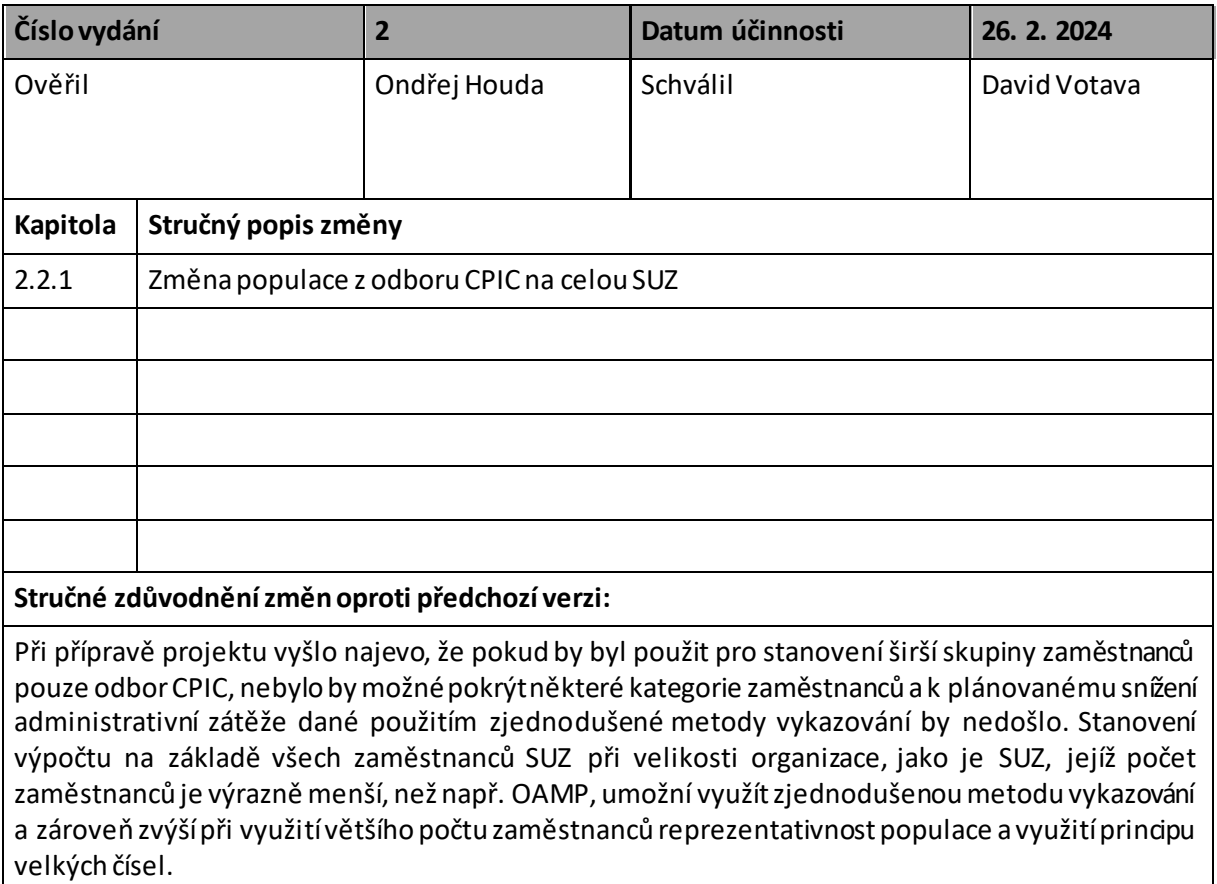

## <span id="page-9-2"></span>**4.2 Přehled výjimek z PŽP**

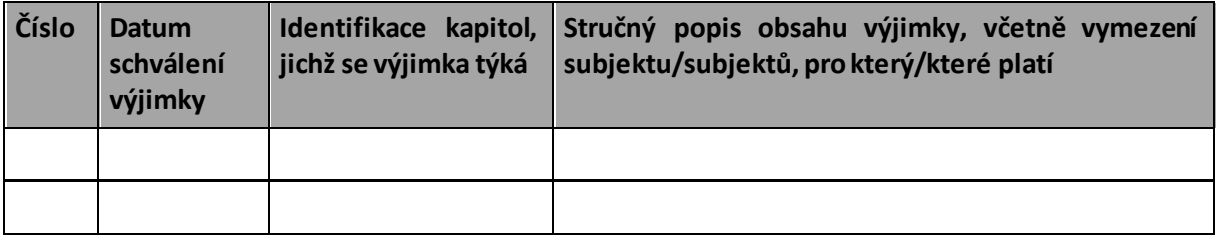

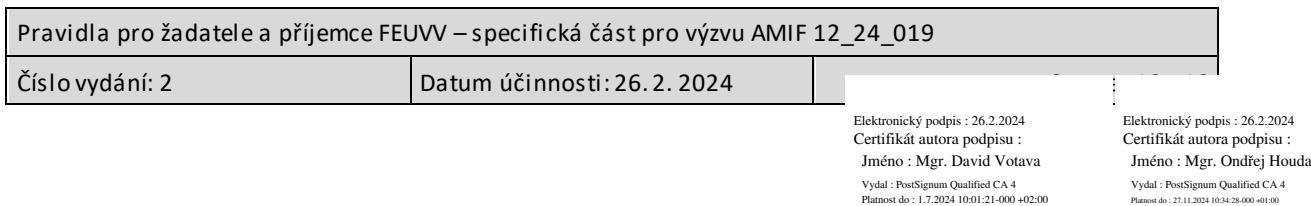